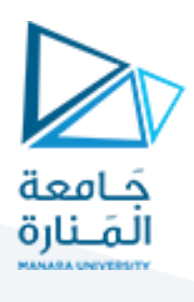

**نظم التحكم** 

**املحاضرة الثالثة )عملي( املقوم األحادي الطور)الدارةالجسرية(** م. زينة أديب عل*ي* 

**ميكاترونيكس-سنةرابعة-فصل أول**

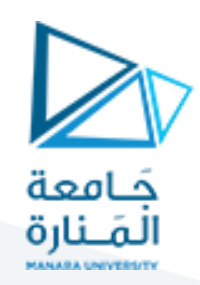

## لدينا الدارة المبينة في الشكل (1):

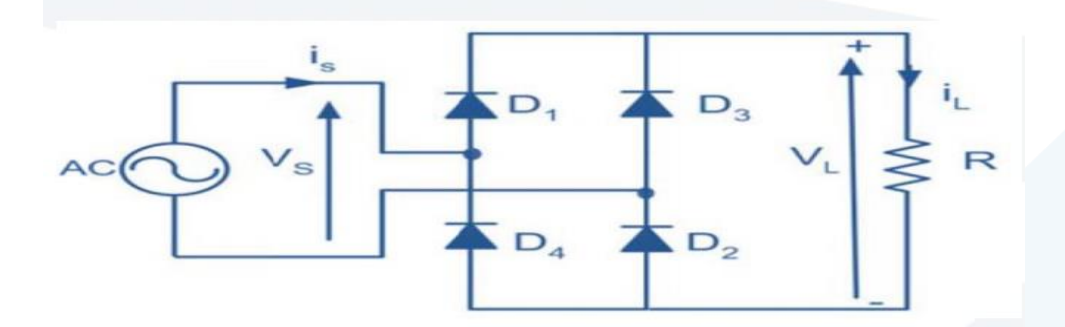

**الشكل )1(دارةمقوم جسري أحادي الطور**

### **واملطلوب:**

- 1. نمذجة الدارة المبينة في الشكل (1) باستخدام برنامج (simplorer).
	- 2. رسم الإشارات التالية باستخدام البرنامج:
	- إشارة جهد الخرج )الجهد علىاملقاومة R).
		- إشارةتيارالخرج.
		- تيارات الديودات وتيار المنبع.
			- الجهد املطبق على الديود.
- .3 إذا علمت أن القيمة الفعالة لجهد الدخل هو )v 100 )وقيمة املقاومة )Ω100=R )قم بحساب كل ممايلي:
	- القيمة املتوسطة لجهد الخرج.
	- القيمة الفعالة لجهد الخرج.
	- القيمةاملتوسطةلتيارالخرج وتيارات الديوداتوتياراملنبع.
		- القيمة الفعالة لتيار الخرج وتياراتالديوداتوتيار املنبع.
			- معامل الشكل للدارة.
				- معامل التموج.

#### (قم بعرض النتائج المحسوبة من قبل البرنامج أيضاً) ֡֡֜<br>֚֞֘

4. إذا قمنا بإضافة حمل تحريضي (L=0.1 H) ما التغيير الذي سيطرأ على الإشارات المدروسة سابقاً. ֧֧֦֧֢֦֦֧֦֧֦֧֧֦֧֧֧֦֧֝֝֬֝֝֜֓֜֜֓<br>׆֧

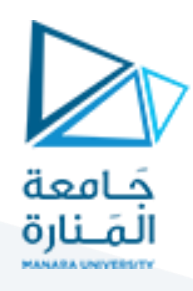

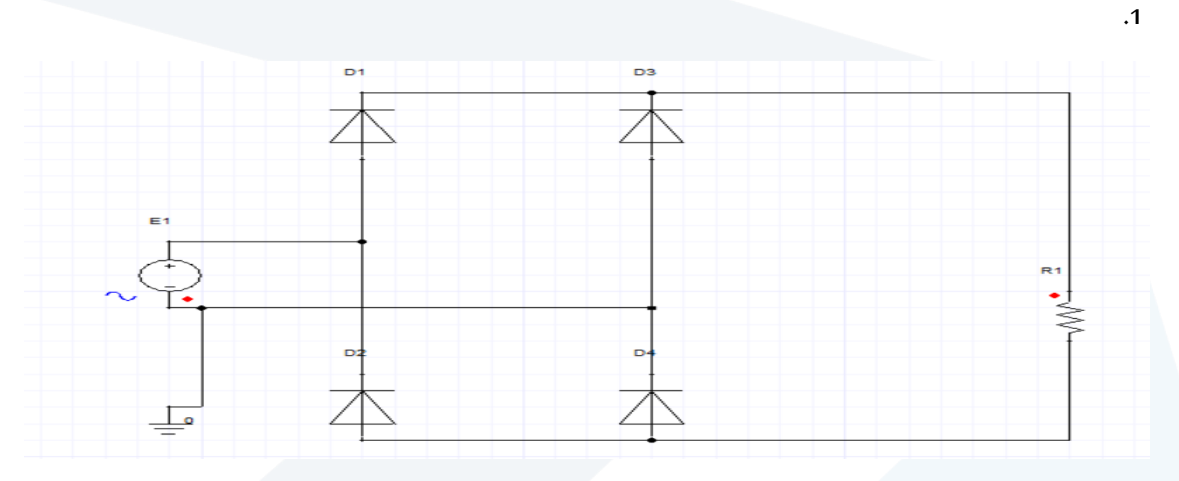

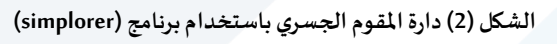

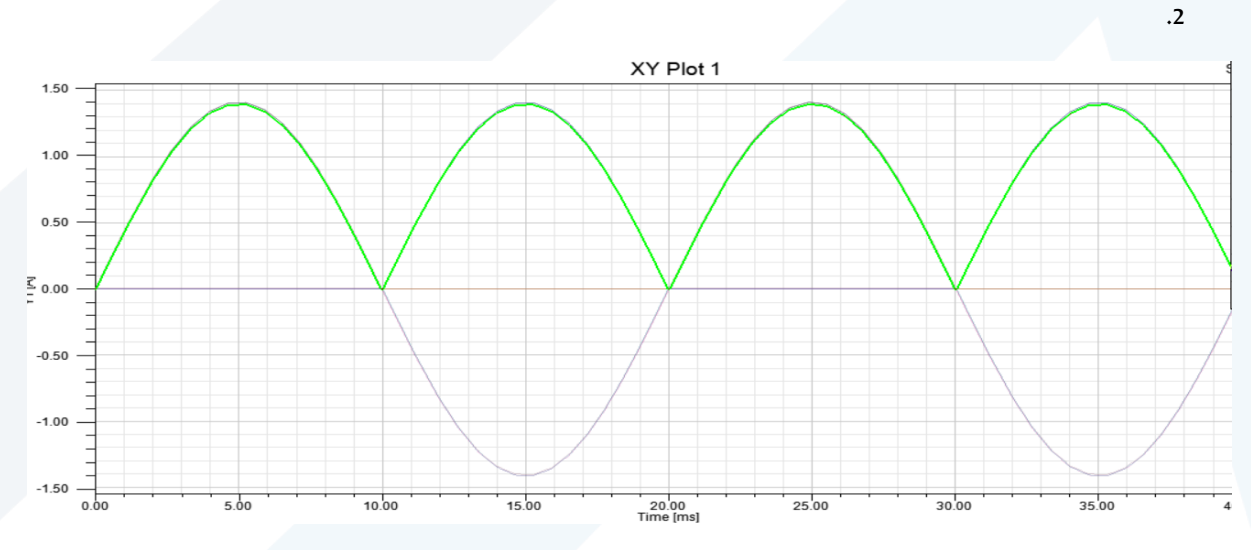

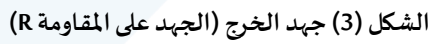

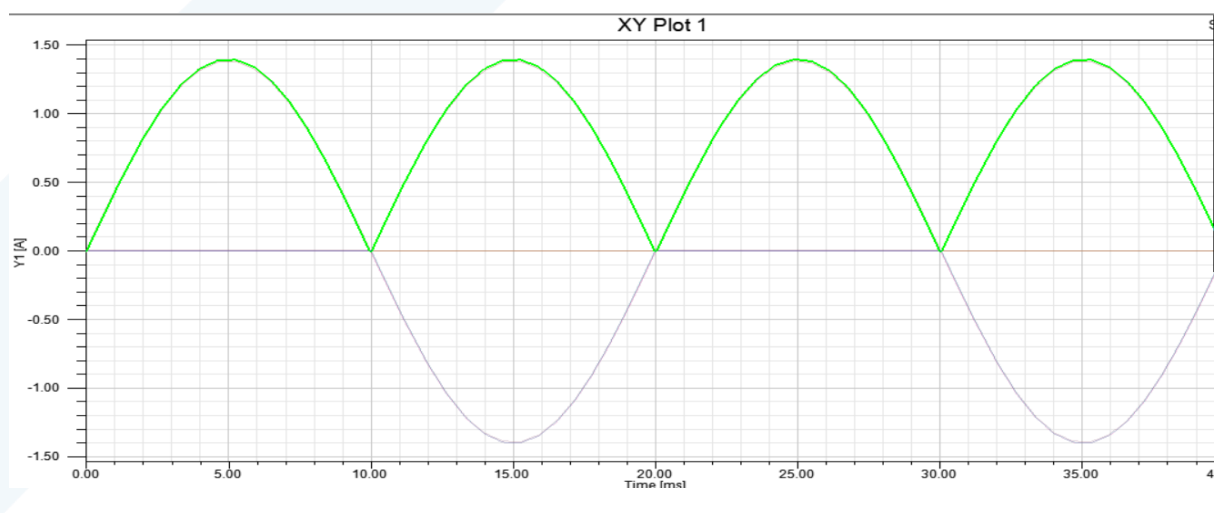

**الشكل )4( تيار الخرج )تيار املقاومة R)**

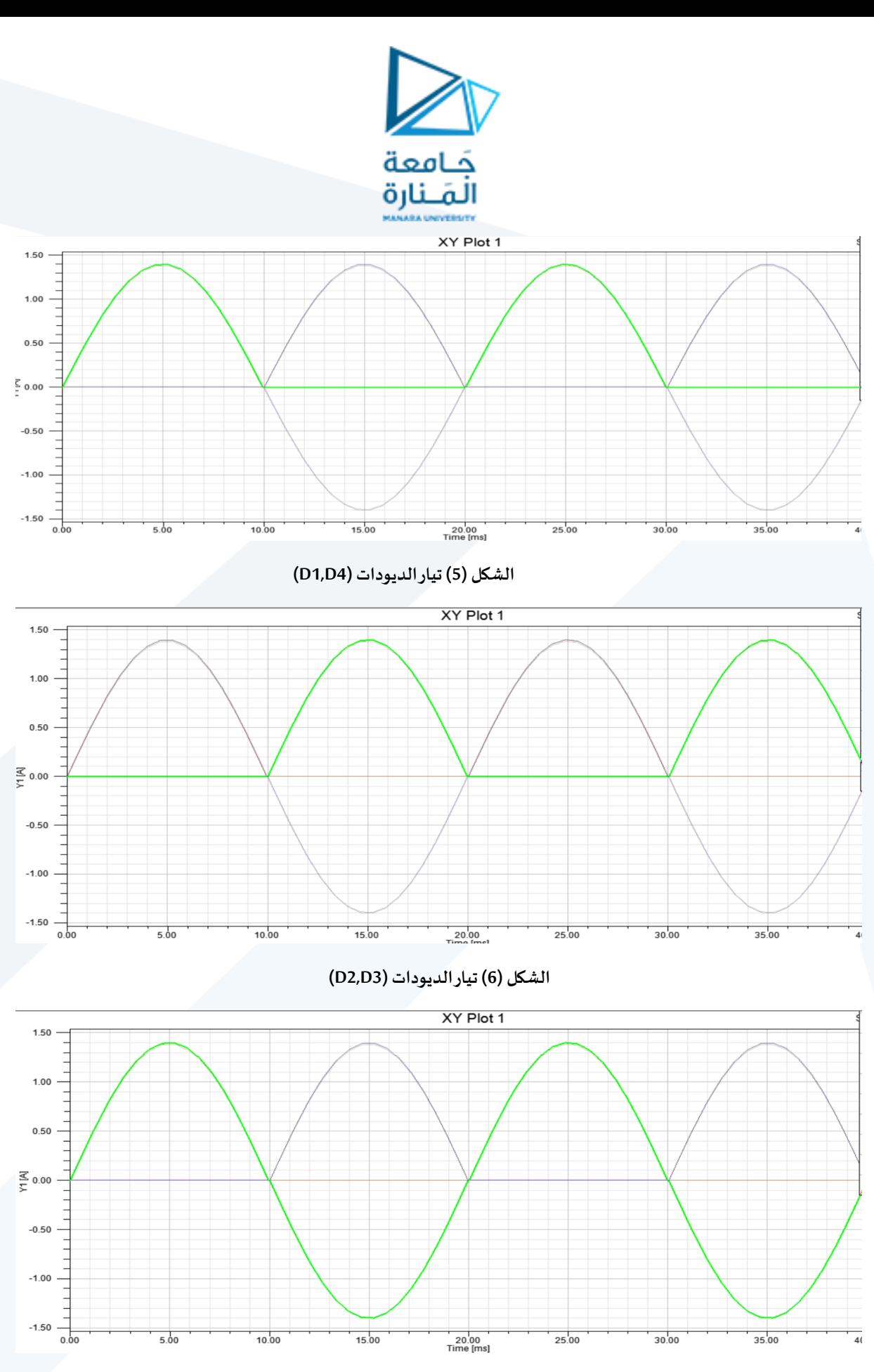

**الشكل )7( تيار املنبع**

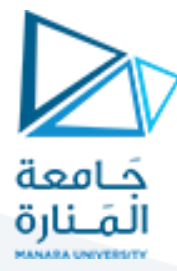

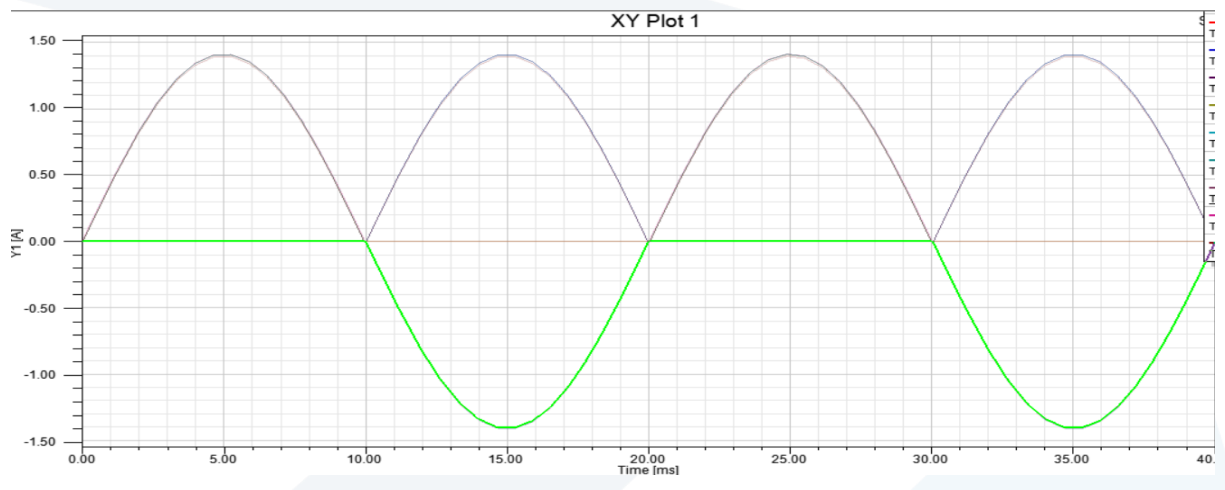

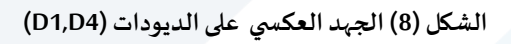

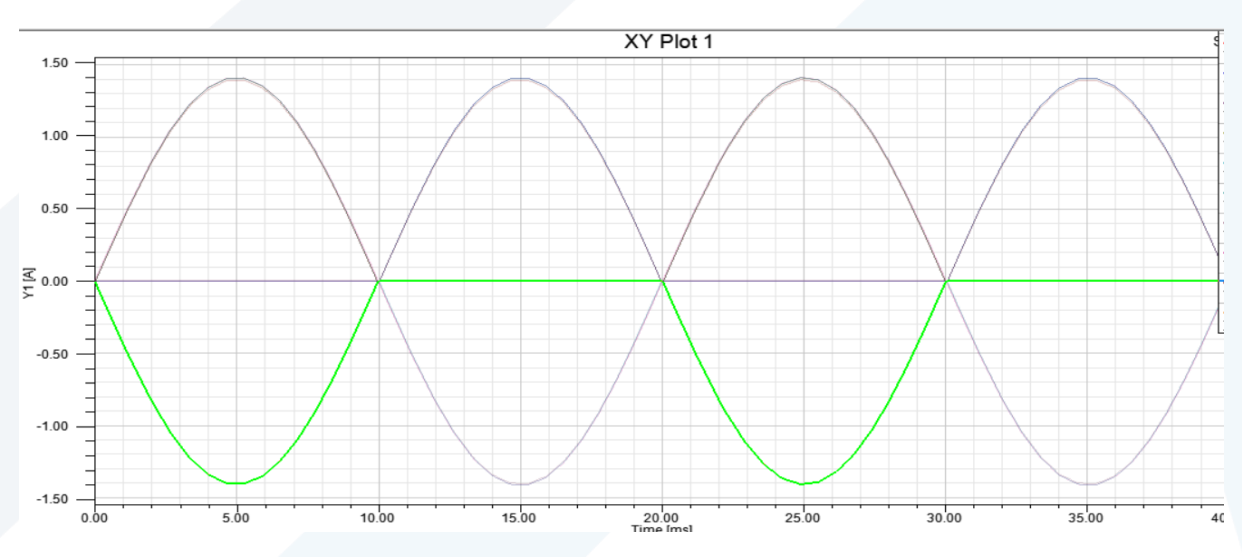

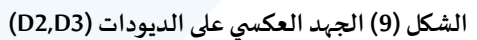

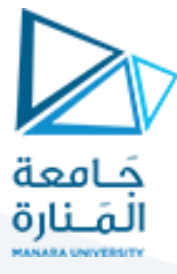

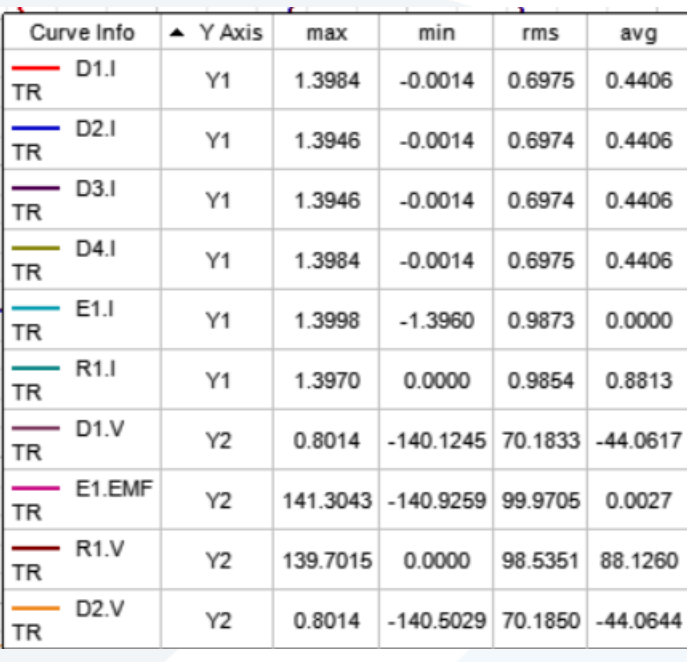

**الشكل )10( القيم املتوسطةوالفعالةواألعظميةلإلشاراتاملعروضة سابقا"**

- القيمة املتوسطة لجهد الخرج:
- $U_{\text{Lav}} = 0.9 * U_{\text{2rms}} = 0.9 * 100 = 90 v$ 
	- القيمة الفعالة لجهد الخرج:

$$
U_{Lrms} = U_{2rms} = 100 v
$$

• القيمة المتوسطة لتيار الخري:  

$$
I_{Lav} = \frac{U_{Lav}}{R} = \frac{90}{100} = 0.9 A
$$

- القيمة الفعالة لتيار الخرج:  $I_{Lrms}=\frac{U_{Lrms}}{R}$  $\frac{rms}{R} = \frac{100}{100}$  $\frac{100}{100} = 1$  A
- القيمة املتوسطة لتيار الديودات:  $I_{Dav}=\frac{I_{Lav}}{2}$  $rac{2}{2} = \frac{0.9}{2}$  $\frac{2.5}{2} = 0.45 A$ 
	- القيمة الفعالة لتيار الديودات:

$$
I_{Drms} = \frac{I_{Lrms}}{\sqrt{2}} = \frac{1}{\sqrt{2}} = 0.7 \text{ A}
$$

 عامل الشكل:  $FF=\frac{I_{Lrms}}{I}$  $\frac{I_{Lrms}}{I_{Lav}} = \frac{1}{0}$  $\frac{1}{0.9}$  = 1.11

• عامل التموج:  
\n
$$
γ = \sqrt{\left(\frac{U_{Lrms}}{U_{Lav}}\right)^2 - 1} = \sqrt{\left(\frac{100}{90}\right)^2 - 1} = 0.48
$$

.3 عند إضافة حمل تحريضي تصبح لدينا تغيير فقط في إشارة تيار الحمولة حيث يصبح للتيار الشكل التالي:

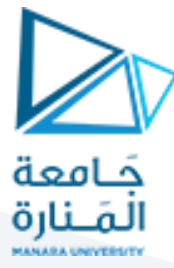

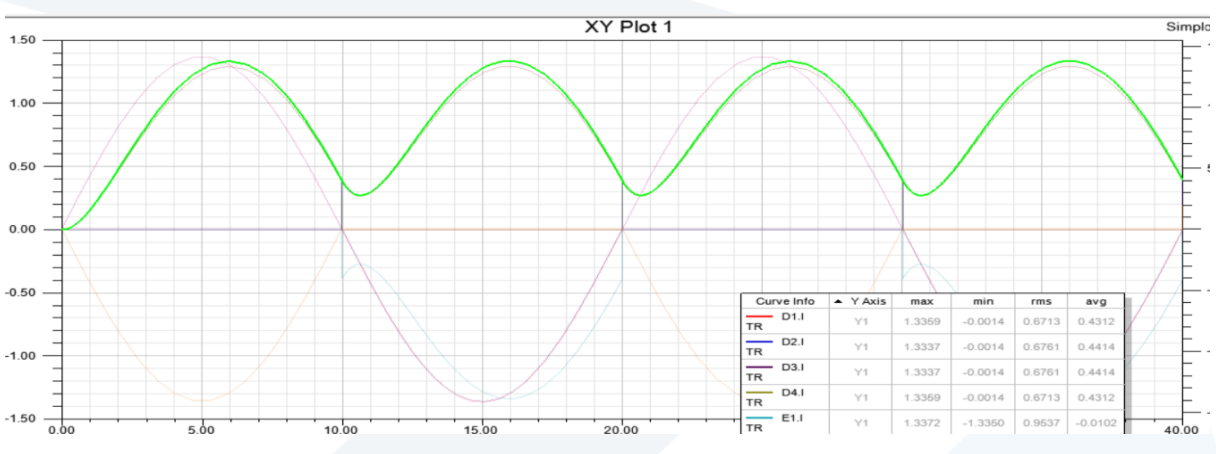

**الشكل )11( تيار الخرج عند إضافة حمولة تحريضية مقدارها )H0.1)**

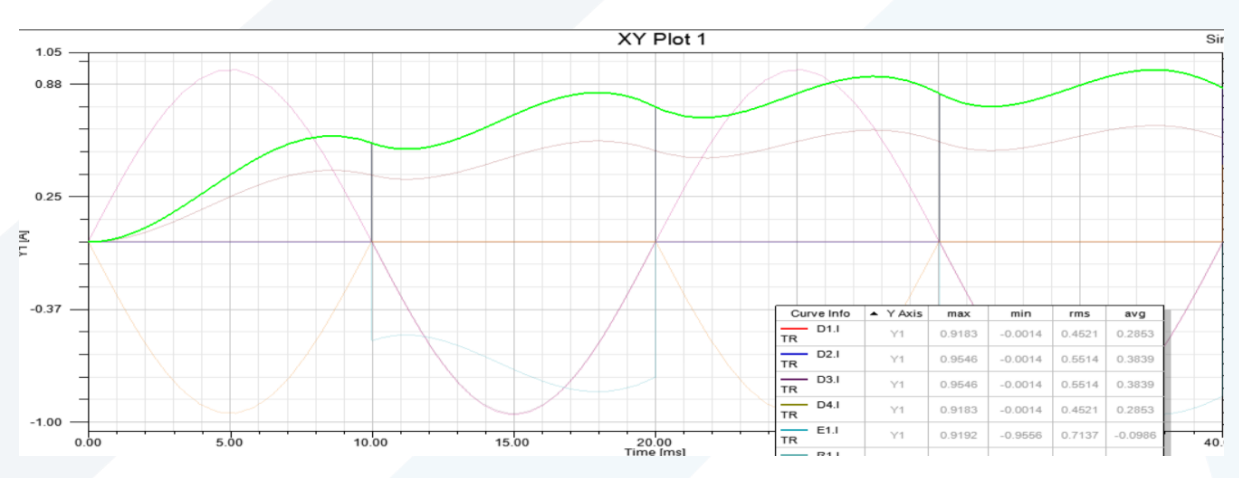

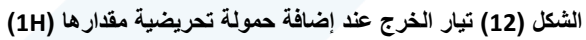

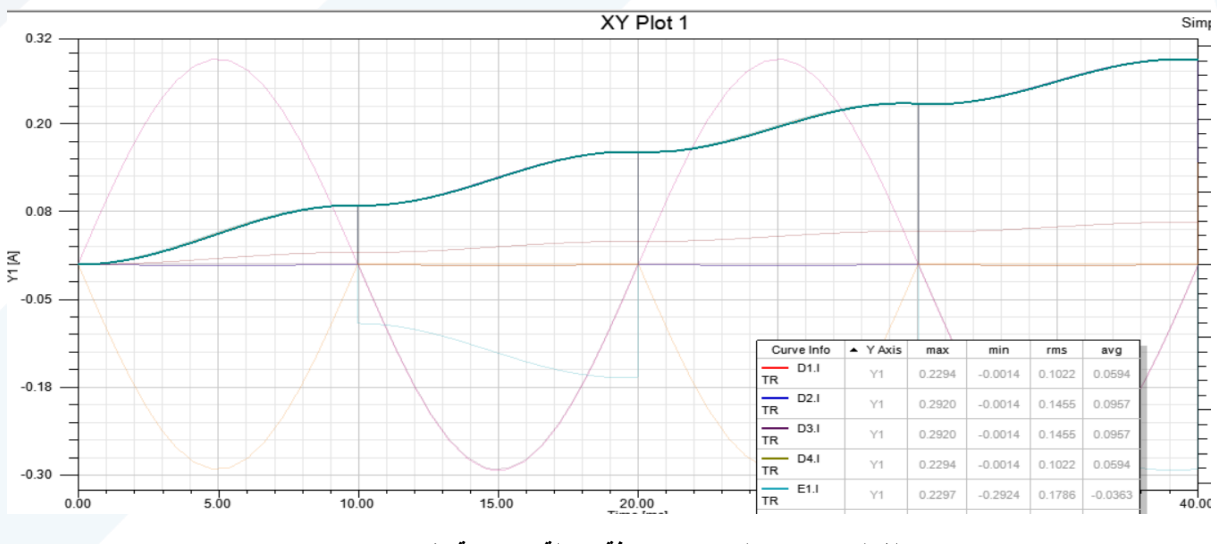

**الشكل )13( تيار الخرج عند إضافة حمولة تحريضية مقدارها )H10)**

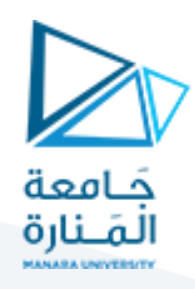

نالحظ من األشكال )11(، )12(،)13( مايلي:

- .1 عند إضافة حمولة تحريضية استمر مرور التيار حتى عند مرور الجهد بالصفر والسبب هو أن الملف يقوم بتخزين الطاقة في مرحلة تزايد التيار ليقوم بتفريغها عند تناقص التيار.
	- .2 مع زيادة تحريضية الملف يقل تموج التيار وعند قيم كبيرة جدا" يقترب شكله من التيار المستمر.